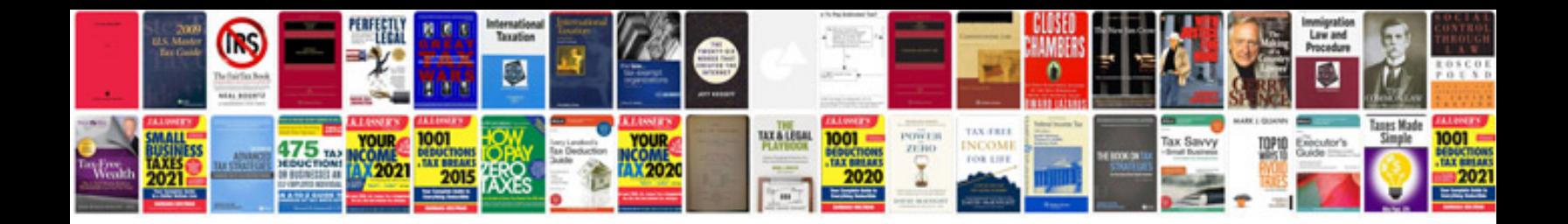

**Saturn camshaft position sensor location**

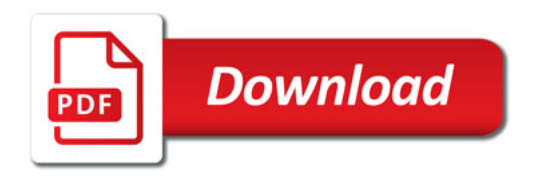

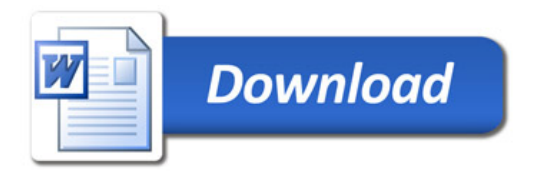